# 【抽選申込】

### ①「公共施設予約メニュー」を選択 毎月1日~14日の間に2か月先の予約をします。

#### 寝屋川市 公共施設予約システム 公共施設予約へようこそ

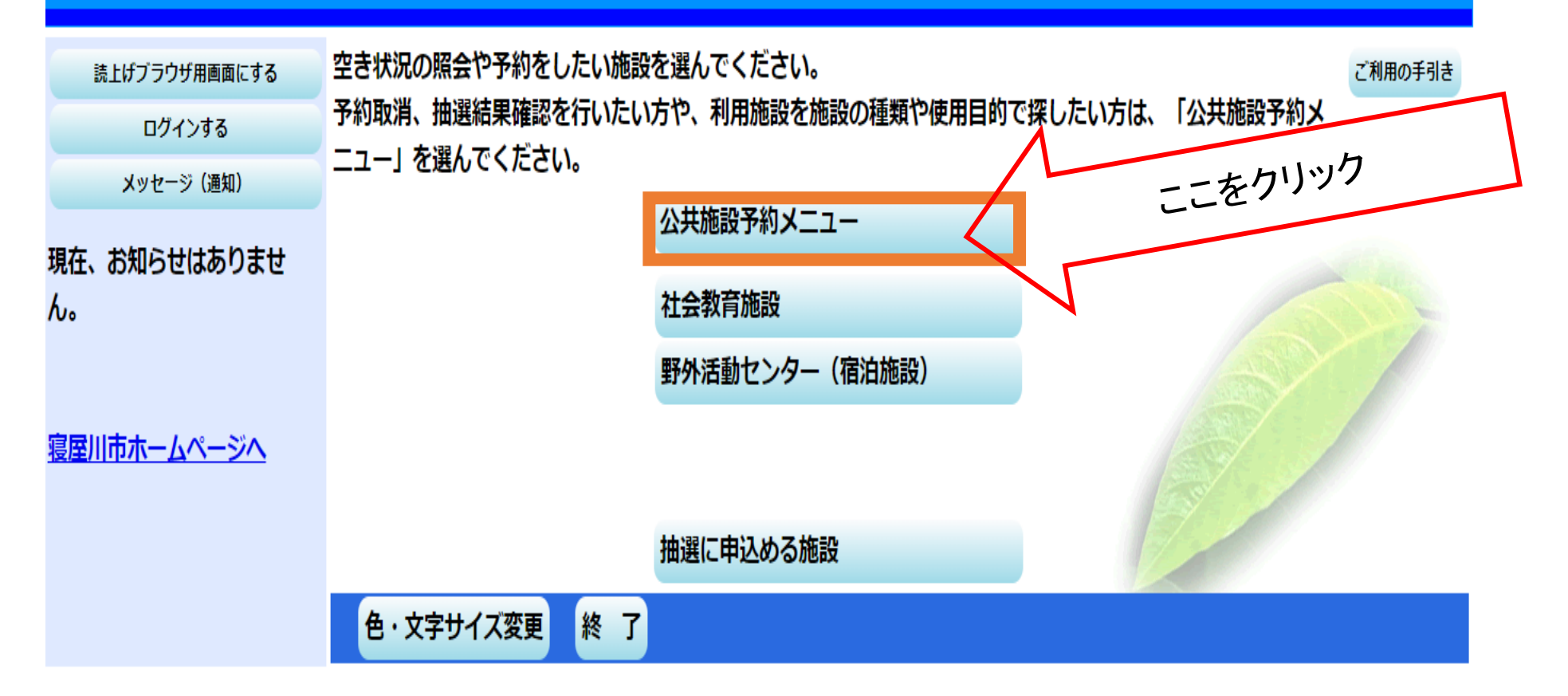

## ②「空き照会・予約の申込」を選択 →「次へ」

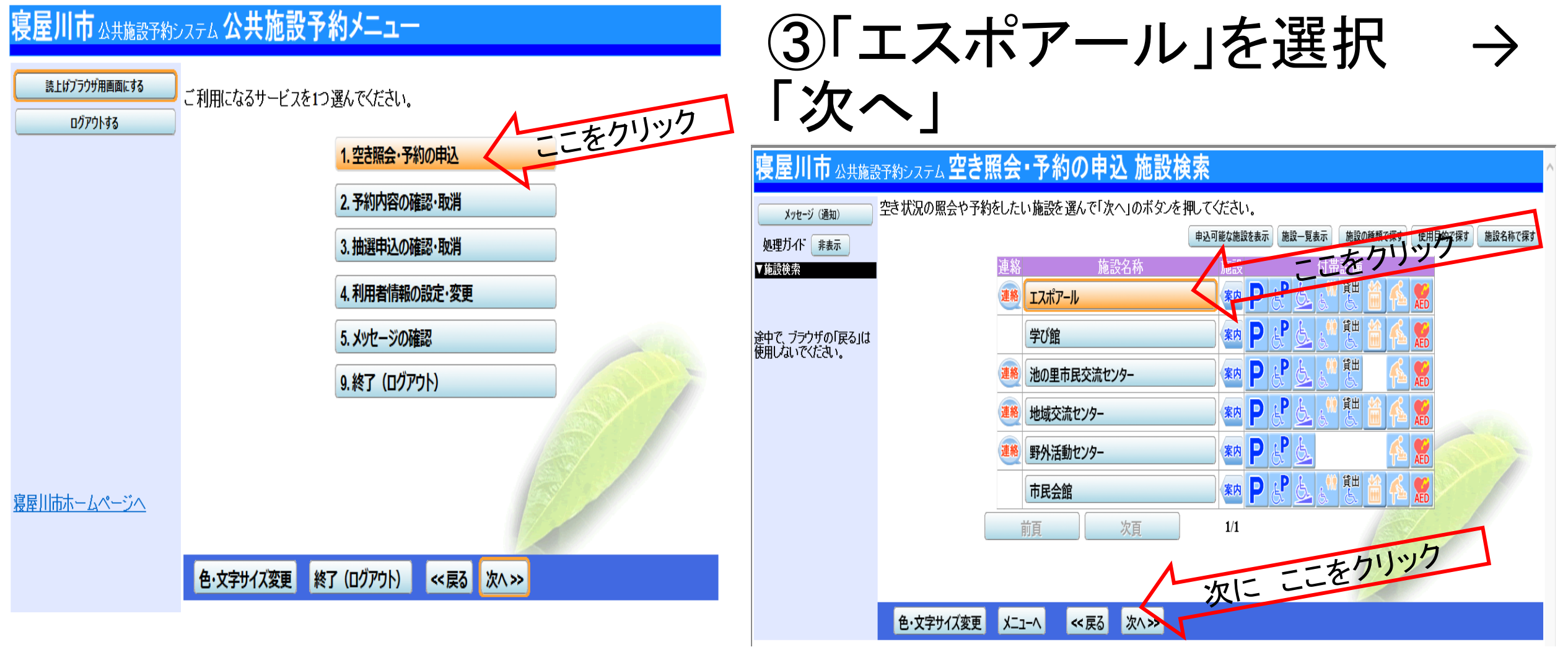

## 【抽選申込】 ④抽選申込したい月の必要な情報を選択する→「次へ」

例) 2020年6月の土日祝日(午前・午後) のいずれかを抽選申込 したい。(抽選申込は毎月1日~14日)

表示開始日:2020年6月1日

表示期間:「1ヶ月」

表示時間帯:「全日」

1区分しか選択できません。

複数区分申込みたい場合は、全日を選択して下さい。

表示曜日:「土・日・祝」 等

必要な曜日を選ぶ

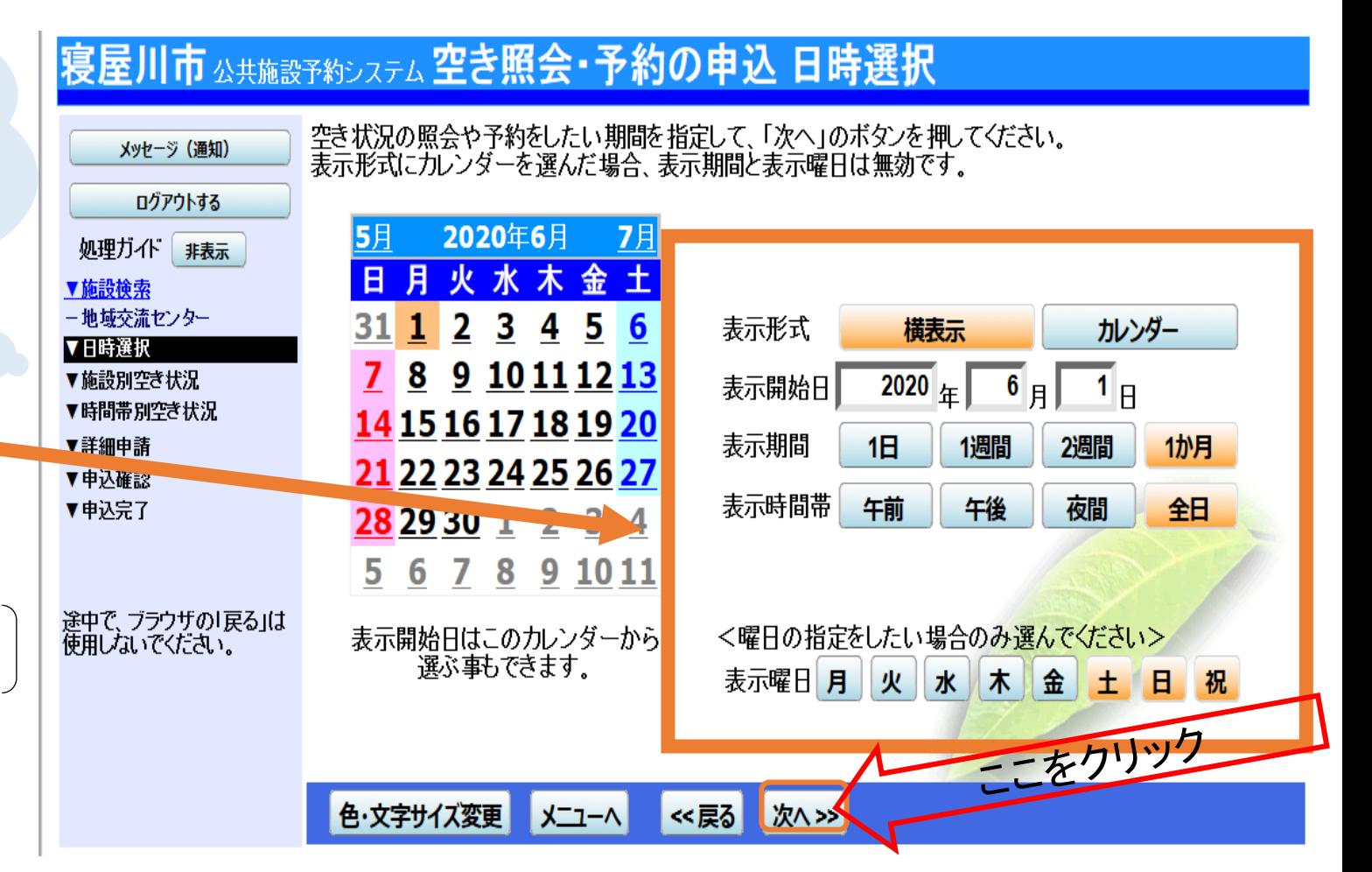

#### ⑤抽選申込したい日及び、部屋・施設を選択→「次へ」

#### 寝屋川市 公共施設予約システム 空き照会・予約の申込 施設別空き状況

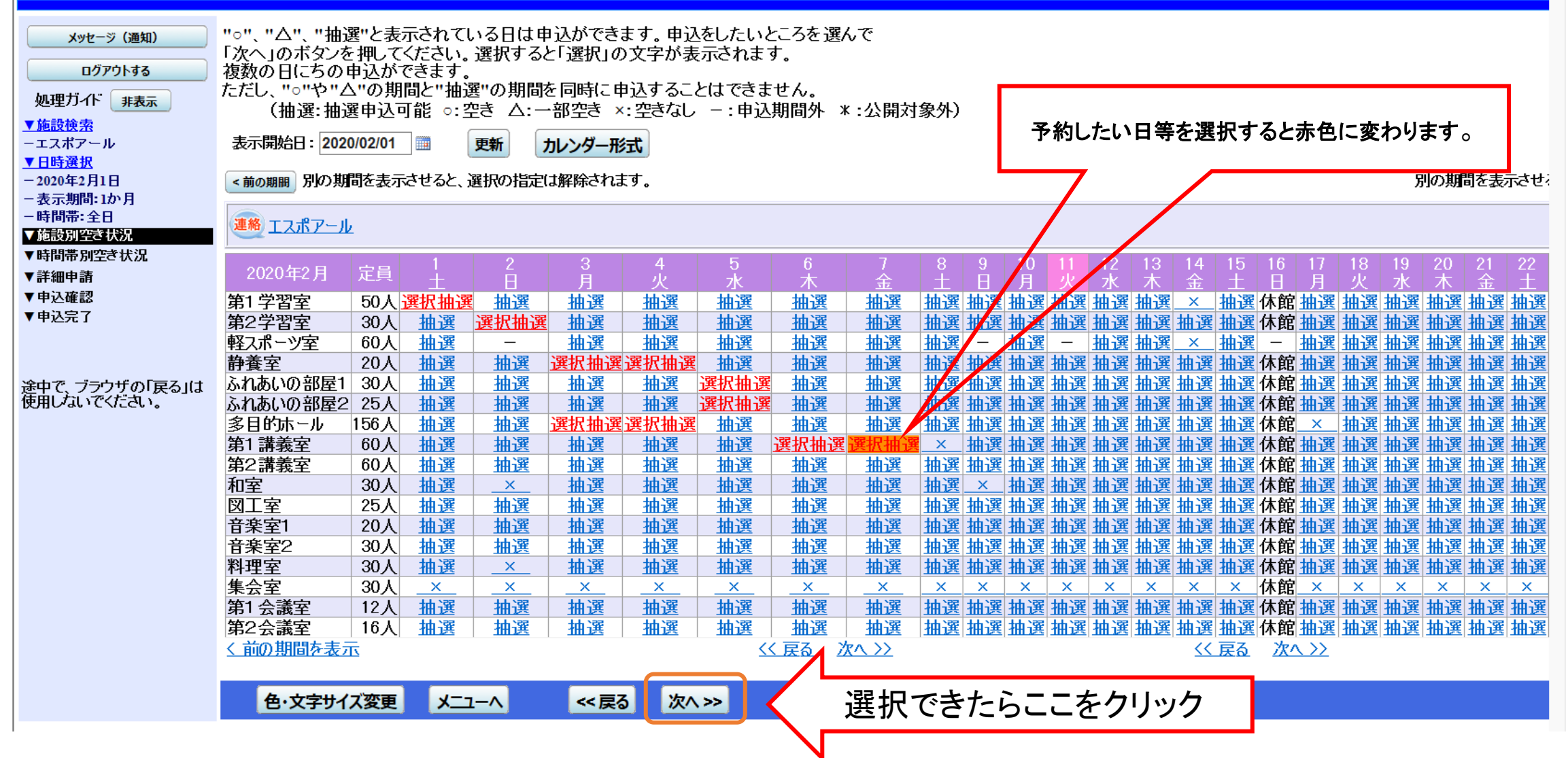

### ⑥利用したい時間帯を選択→次へ

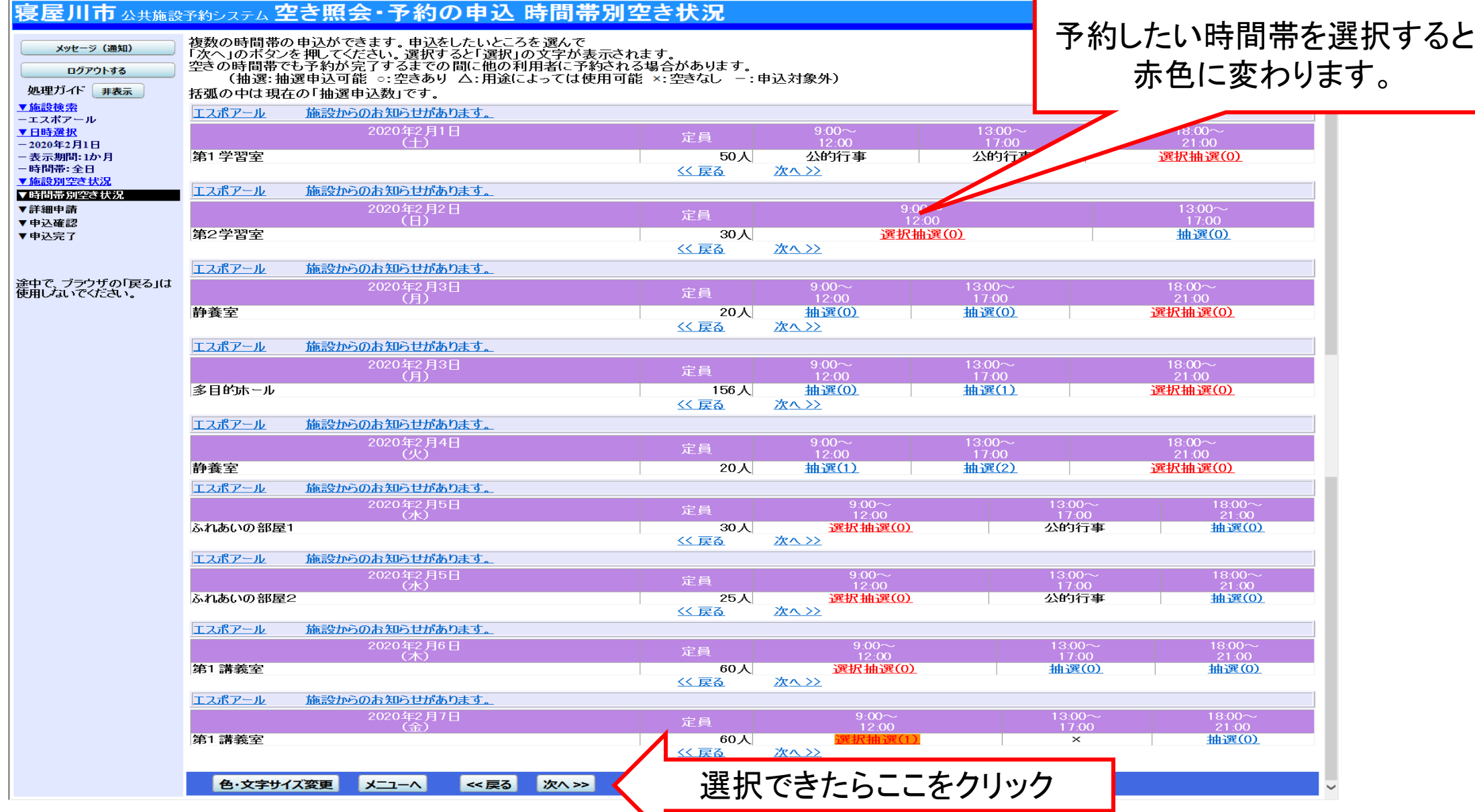

※トップページでログイン(IDとパスワードを入れること)をしていないと、 この画面が出てきます。

### 利用者IDとパスワードを入力⇒「ログイン」

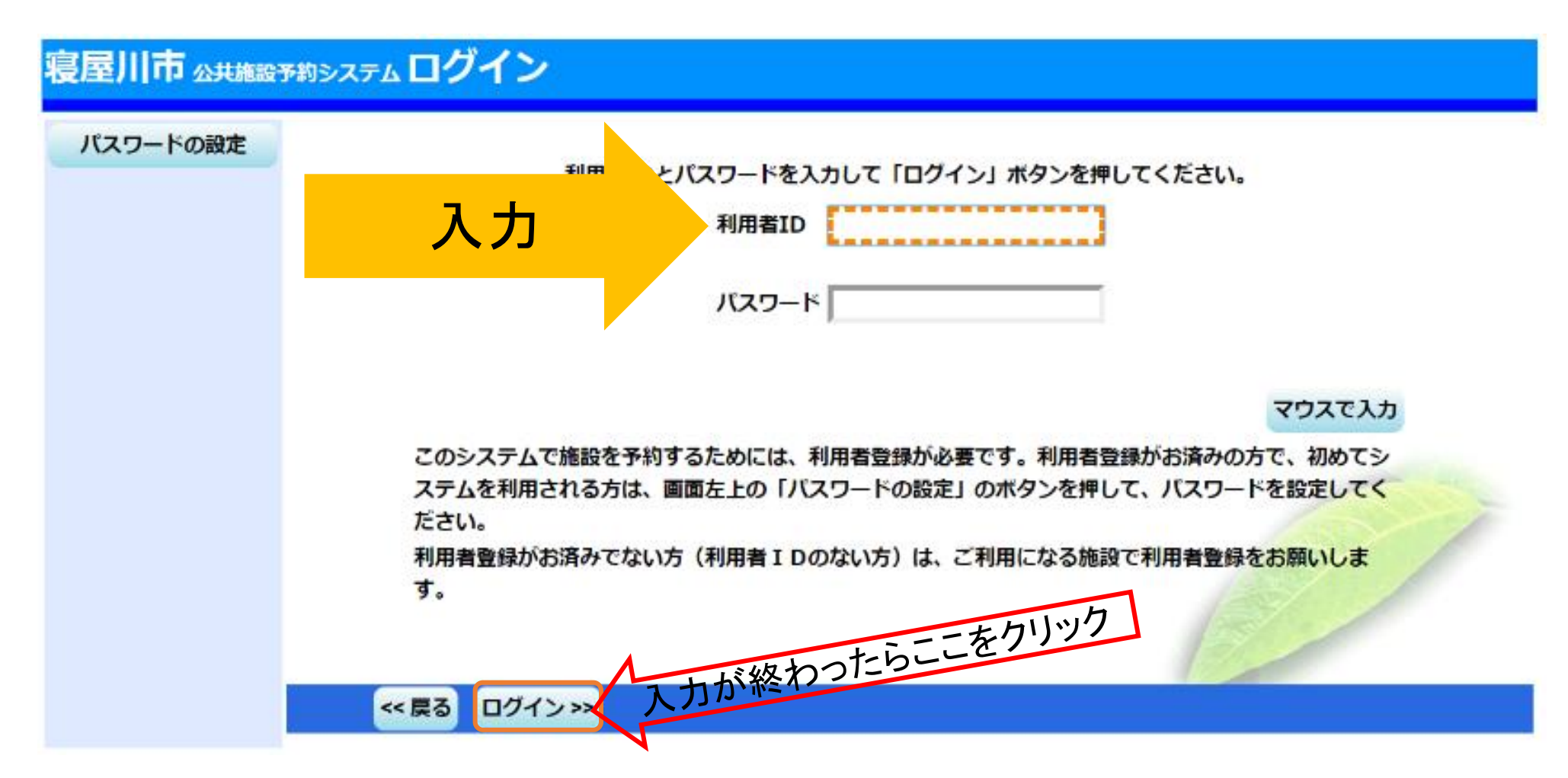

⑦順位を入力→次へ

メッヤージ(涌知)

寝屋川市 公共施設予約システム抽選申込の優先順位指定

優先順位を指定する抽選申込の一覧です。

#### ①複数の部屋を使用したい場合 例:ふれあいの部屋1・2を使用したい。 2020/02/03 9:00~12:00のふれあいの部屋1・2を同じ順位で入力

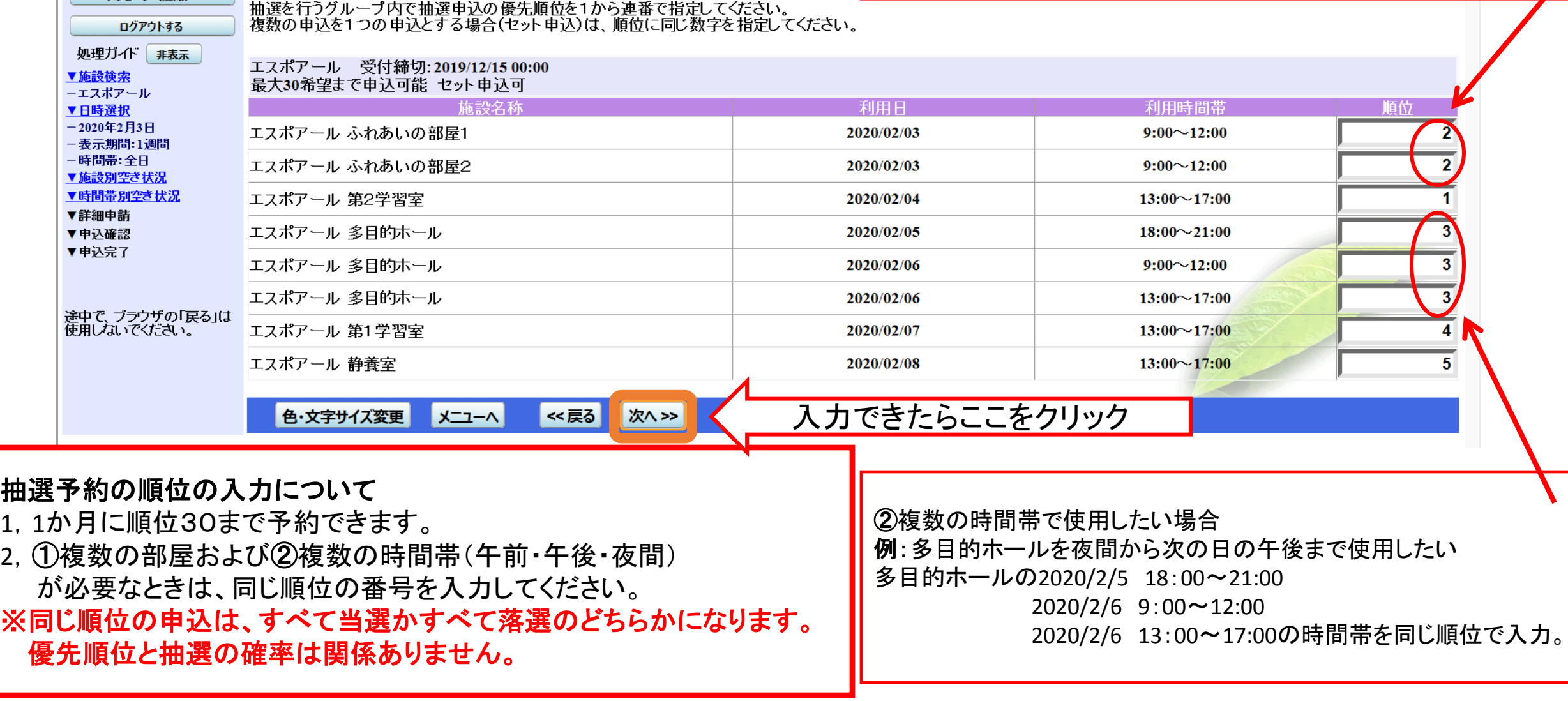

## ⑧利用内容を入力→確定

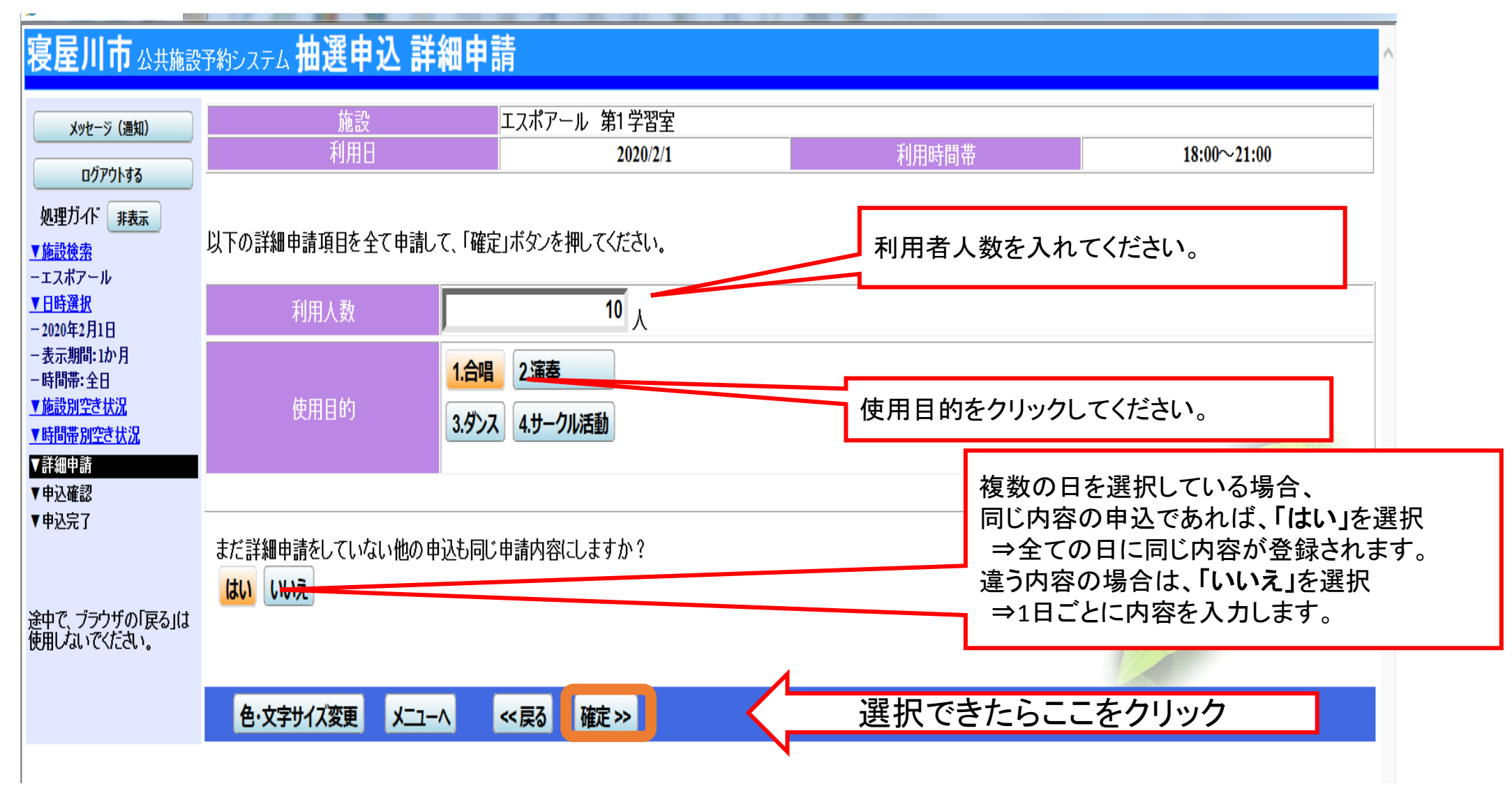

### ⑨申込内容に間違いがなければ、申込

 $\overline{\phantom{a}}$ 

#### 寝屋川市 公共施設予約システム 抽選申込 内容確認

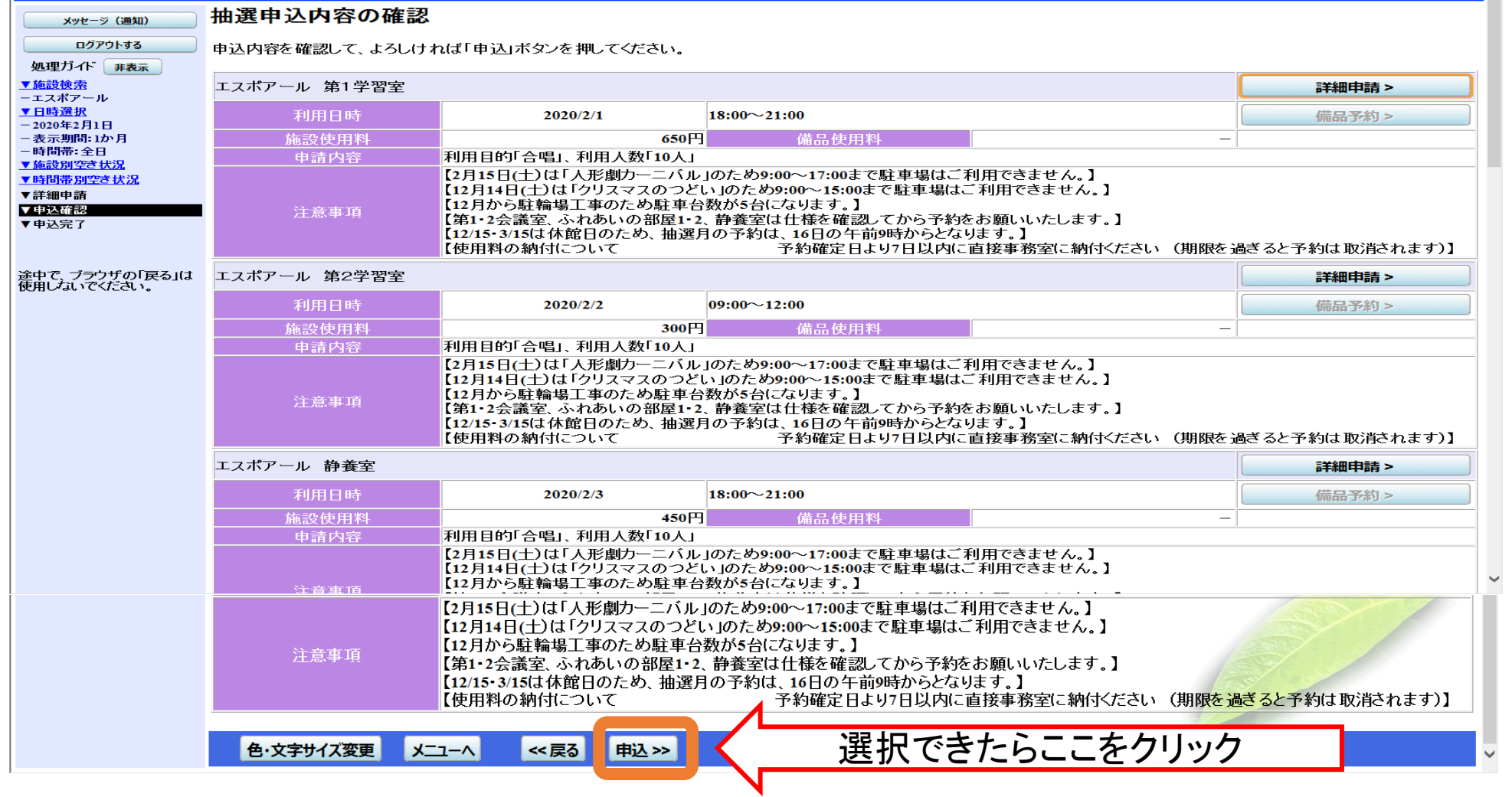

## ⑩申込の完了

寝屋川市 ☆####予約システム 抽選申込 完了 抽選申込の完了 メッヤージ(通知) ログアウトする 申込を受付けました。 **EDRIL** 処理ガイド 非表示 ▼施設検索 エスポアール 第1学習室 備品予約 > ーエスポアール 利用日時 ▼日時選択 2020/2/1  $18:00 \sim 21:00$  $-2020$ 年2月1日 施設使用料  $650H$ 備品使用料  $\equiv$ - 表示期間:1か月 申請内容 |利用目的「合唱」、利用人数「10人」、使用料区分「11:使用料」 一時間帯:全日 ▼施設別空き状況 【2月15日(土)は「人形劇カーニバル」のため9:00~17:00まで駐車場はご利用できません。】 【12月14日(十)は「クリスマスのつどい」のため9:00~15:00まで駐車場はご利用できません。】 ▼時間帯別空き状況 【12月から駐輪場工事のため駐車台数が5台になります。】 ▼詳細申請 注意事項 【第1-2会議室、ふれあいの部屋1-2、静養室は什様を確認してから予約をお願いいたします。】 ▼申込確認 |【12/15・3/15は休館日のため、 抽選月の予約は、 16日の午前9時からとなります。】| ▼申込完了 予約確定日より7日以内に直接事務室に納付ください (期限を過ぎると予約は取消されます)】 【使用料の納付について エスポアール 第2学習室 備品予約 > 途中で、ブラウザの「戻る」は<br>使用しないでください。 利用日時 2020/2/2  $09:00 \sim 12:00$  $300$ FJ 備品使用料 施設使用料  $\overline{\phantom{a}}$ |利用目的「合唱」、利用人数「10人」、使用料区分「11:使用料」 申請内容 【2月15日(土)は「人形劇カーニバル」のため9:00~17:00まで駐車場はご利用できません。】 ||【12月14日(土)は「クリスマスのつどい」のため9:00~15:00まで駐車場はご利用できません。】 |【12月から駐輪場工事のため駐車台数が5台になります。】 注意事項 【第1-2会議室、ふれあいの部屋1-2、静養室は仕様を確認してから予約をお願いいたします。】 【12/15·3/15は休館日のため、抽選月の予約は、16日の午前9時からとなります。】 【使用料の納付について 予約確定日より7日以内に直接事務室に納付ください (期限を過ぎると予約は取消されます)】 エスポアール 第1講義室 備品予約 > 2020/2/7  $09:00 - 12:00$ 利用日時 450日 施設使用料 備品使用料  $\sim$ 申請内容 利用目的「サークル活動」、利用人数「10人」、使用料区分「11:使用料」 |【2月15日(土)は「人形劇カーニバル」のため9:00~17:00まで駐車場はご利用できません。】 |【12月14日(十)は「クリスマスのつどい」のため9:00~15:00まで駐車場はご利用できません。】 【12月から駐輪場工事のため駐車台数が5台になります。】 注意事項 【第1・2会議室、ふれあいの部屋1・2、静養室は什様を確認してから予約をお願いいたします。】 |【12/15・3/15は休館日のため、 抽選月の予約は、 16日の午前9時からとなります。】 【使用料の納付について 予約確定日より7日以内に直接事務室に納付ください (期限を過ぎると予約は取消されます)】 7,400円 色·文字サイズ変更 メニューヘ戻る